## **Searching Video 1: Basic Concept Overview**

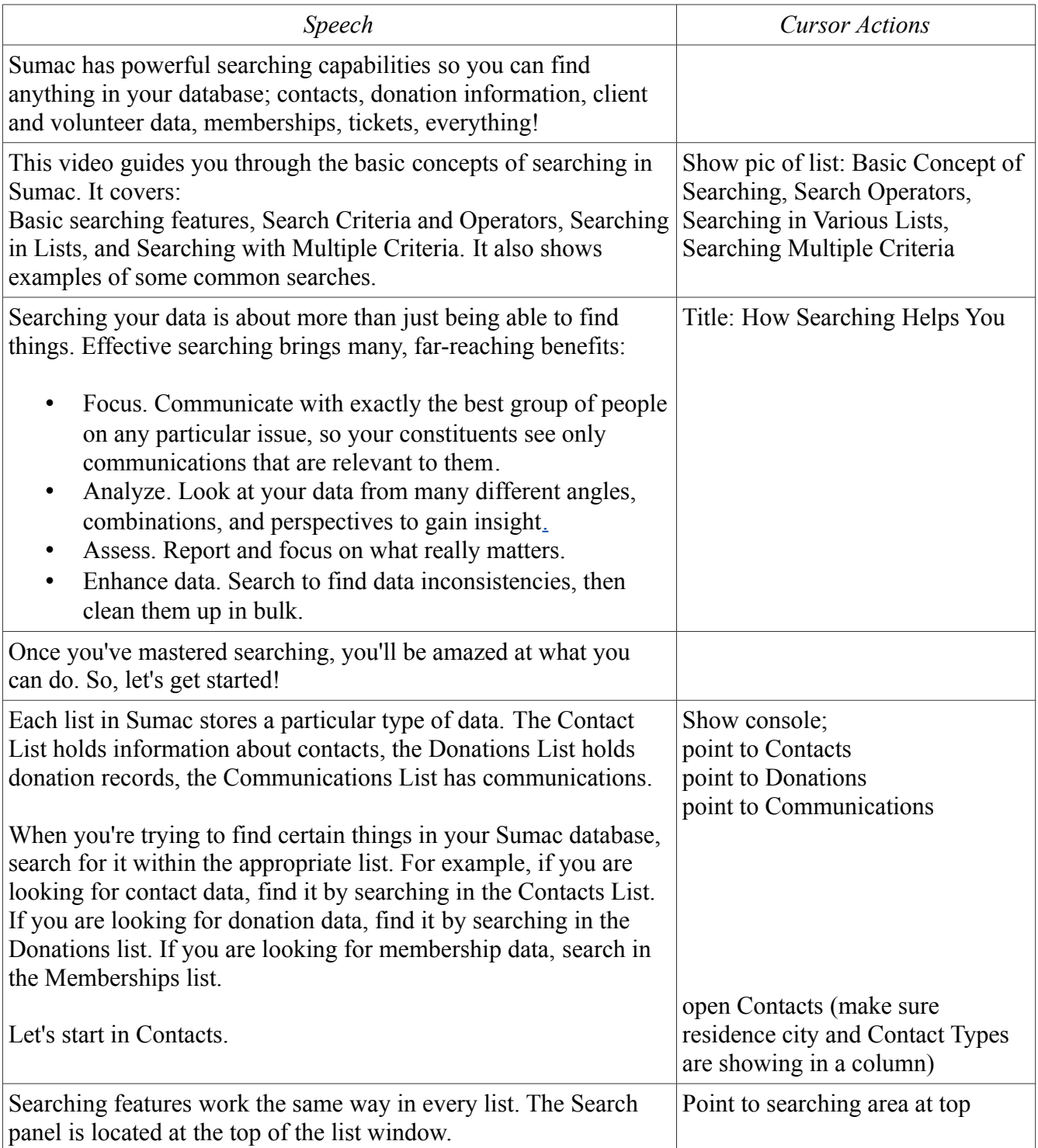

 $\overline{\phantom{a}}$ 

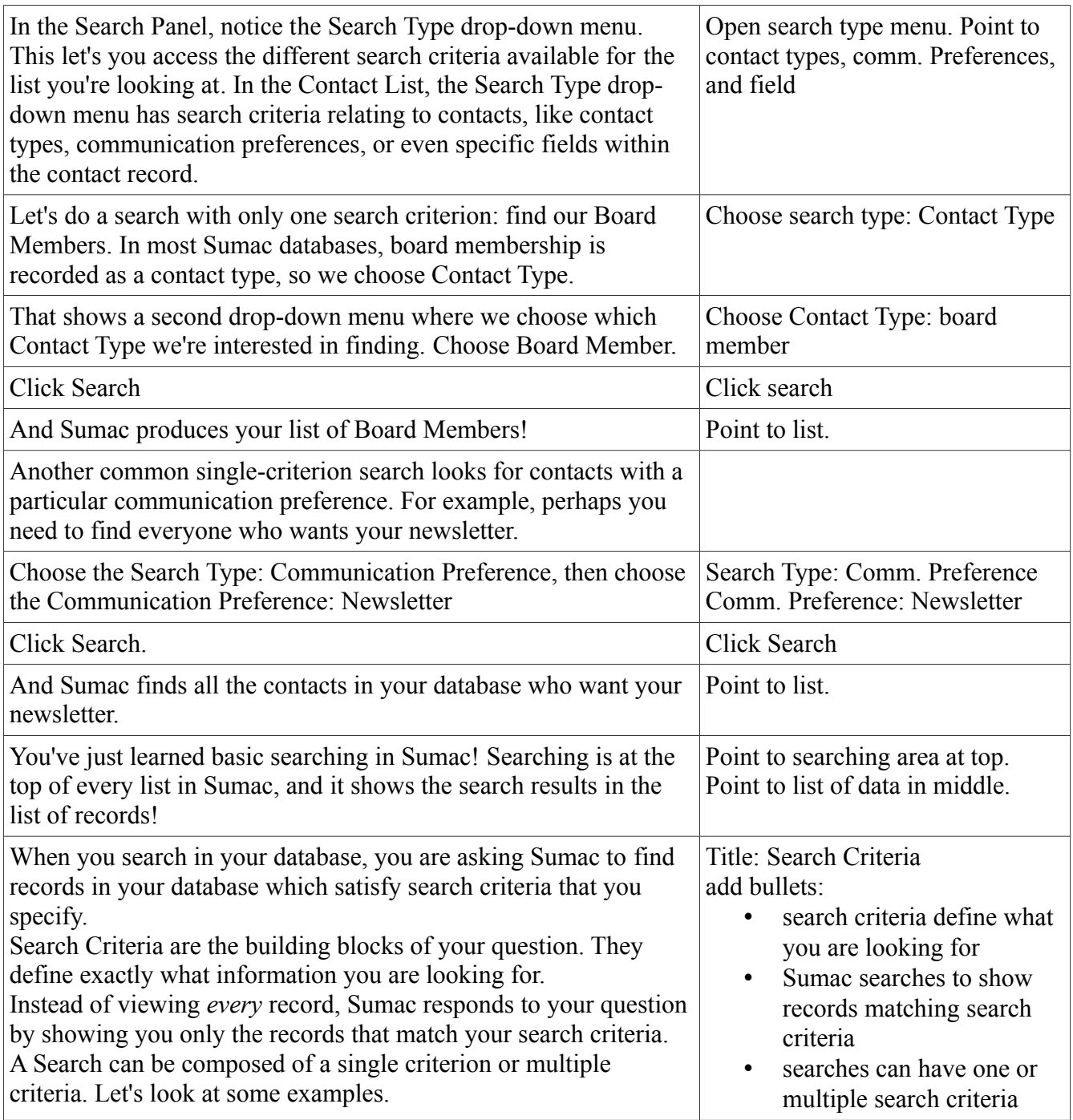

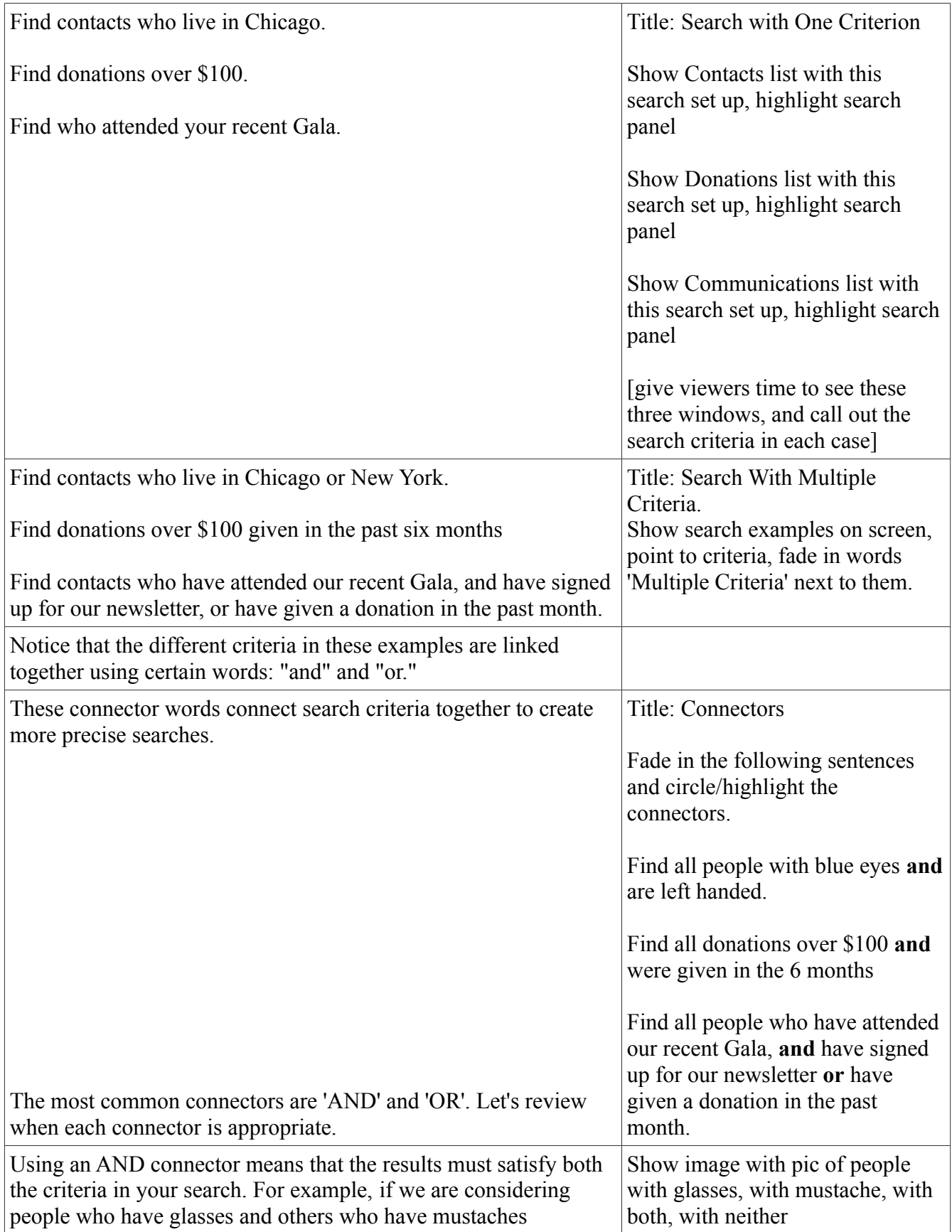

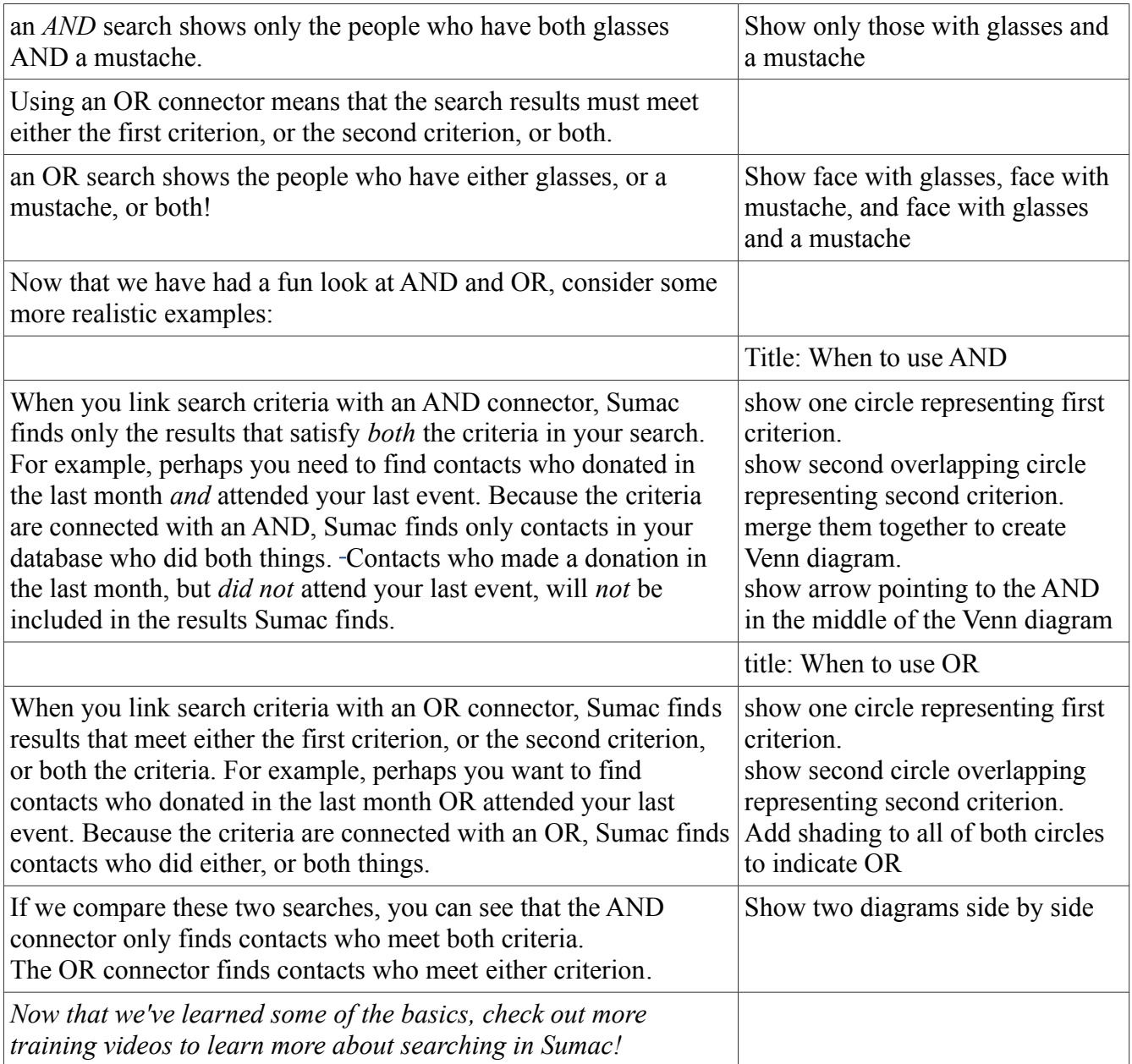